## How to download, save, open an application on your smart phones or tablets.

Below is an example of how it looks on an iPhone or iPad, both Mac and Android products will have a similar process.

Where to download the Metis Nation—Saskatchewan Registry application. Go to <u>metisnationsk.com</u>, then go to the <u>Citizenship Tab</u>, then to the <u>Register</u> dropdown option. Click on the <u>Visit Library</u> button, then select the form called, Individual Citizenship Application.

| Ш                                    |                            | ≙ cdn.ı             | metisn         | ationsk.                                  | com            |              | C                                       | Û              | +        |            |
|--------------------------------------|----------------------------|---------------------|----------------|-------------------------------------------|----------------|--------------|-----------------------------------------|----------------|----------|------------|
|                                      |                            |                     |                |                                           |                | Regist       | FY<br>S7L 6W5<br>33-343-8391   E. info@ | mns ca         |          |            |
| Full Legal Name (Given, Middle, Sam  | Youth                      |                     |                | ip Applic<br>yrs+) Chi<br>at Birth        | ld in Care     | s Names ()   | Name, Date, Location wh                 | encl           |          |            |
| Known As / Nickname                  |                            |                     | Gender         | ale                                       |                |              |                                         |                |          |            |
| Marital Status                       | Name of Pa                 | rtner (Optional)    | 1 1            |                                           |                |              |                                         |                |          |            |
| Single                               |                            | 110                 |                |                                           |                |              | Once vo                                 | u have c       | licked o | on the     |
| Adopted, Foster Care, or a part of t | the 60's scoop? SK         | Health Card Num     | ber Submi      | tting copies of your Ph                   | oto ID and He  | alth Card?   | -                                       |                |          |            |
| No                                   |                            |                     | Bot            | n (Photo ID 8                             | Health         | Card)        |                                         |                |          | you want   |
| Are you a Métis Veteran?             | Birth Date (Y              | YYY/MM/DD)          |                | Place of Birth (City                      | / Province / C | ountry)      | save a co                               | opy onto       | your o   | device bef |
| No                                   |                            | Jan                 | 01             |                                           |                |              | making a                                | any edits      |          |            |
| Start of SK residency (YYYY/MM       | /DD)(YYYY requir           | red, provide DD /   | MM if known)   |                                           | Please ch      | eck the bo   |                                         | ,              |          |            |
|                                      |                            |                     |                | Yes                                       | Т              | apping       | Click on                                | the syml       | ool ind  | icated abo |
| Mailing Address                      |                            | Cit                 | y              |                                           | Provi          | skatch       |                                         |                |          |            |
| Primary Phone Number (Include as     |                            | Carrier Arms D      | hone Number (C | Dustinuell East                           | - Inches       |              | ewan                                    |                |          |            |
| Primary Phone Number (include a      | rea code)                  | Secondary P         | none Number (c | ураопац Бж                                | ension Emai    | Address      |                                         |                |          |            |
| Are you a member of a Métis Local?   | Métis Local Nat            | ne and Number (C    | Petional) W    | hich parent is your Mé                    | tis Parent?    | Are you      | applying for funding? If so             | , for what?    |          |            |
| No                                   |                            |                     |                | Nother                                    |                |              | 41.7 0                                  |                |          |            |
| Applicant's Biological Pa            | rents                      |                     |                |                                           |                |              |                                         |                |          |            |
| Birth Surname of Father              |                            | Given Name(s)       |                | Place of Birth (T                         | own or City /  | Province / ( | Country) Birth Date (Y                  | YYY/MM/DD)     |          |            |
| _                                    |                            |                     |                | ni en en en en en en en en en en en en en |                |              | Wat Day                                 | UNIV. MATERIA  |          |            |
| Birth Surname of Mother              | Mother's                   | Given Names (s)     |                | Place of Birth (To                        | own or City/F  | rovince/ Co  | ountry) Birth Date (Y)                  | YYY / MM / DD) |          |            |
| Applicant's Children                 |                            |                     |                |                                           |                |              |                                         |                |          |            |
| Children's names (Surname, Giver     | n Name[s]) Pla             | ce of Birth (City/P | rovince)       | Birth Date                                | (YYYY/MM       | /DD)         | Gender                                  | Adopted        |          |            |
| 1.                                   |                            |                     |                |                                           | Jan            | 01           | Female                                  |                |          |            |
| 2                                    |                            |                     |                |                                           | Jan            | 01           | Female                                  | 1 🗇            |          |            |
|                                      |                            |                     |                |                                           | Jan            | 01           | Female                                  | 1 H            |          |            |
| 3.                                   |                            |                     |                |                                           |                | -            | -                                       | -              |          |            |
| 4.                                   |                            |                     |                |                                           | Jan            | 01           | Female                                  | -              |          |            |
| 5.                                   |                            |                     |                |                                           | Jan            | 01           | Female                                  | 1              |          |            |
| 6,                                   |                            |                     |                |                                           | Jan            | 01           | Female                                  |                |          |            |
| Digital Signature require            | ed. Adult<br>he borders of |                     |                |                                           | 1 -            |              |                                         |                |          |            |

| Full Legal Name (Given, Middle, Surname)  Known As / Nickname  Marital Status  Single  Adopted, Foster Care, or a part of the 60  No  Are you a Métis Veteran?  No  e you finger right to following the arroder to see more ico | Name of Partner (Optional)  O's scoop? SK Health Card Number  Birth Date (YYYY/MM/DD)  Jan 0  o left over the ow as indicated                                                                                                 | Message                                                                                                    | turn on<br>Finder of<br>tap to s                                                                                                    | AirDrop f<br>on the Ma                                                                                                    | rom Contro                                                                                                    | l Center of their name                                                                                                    | nearby. If the on iOS or from mes here. Ju                                                                                                    |
|----------------------------------------------------------------------------------------------------|----------------------------------------------------------------------------------------------------|----------------------------------------------------------------------------------------------------|----------------------------------------------------------------------------------------------------|----------------------------------------------------------------------------------------------------|----------------------------------------------------------------------------------------------------|----------------------------------------------------------------------------------------------------|----------------------------------------------------------------------------------------------------|
| Known As / Nickname  Marital Status  Single  Adopted, Foster Care, or a part of the 60  No  Are you a Métis Veteran?  No  e you finger right to following the arro                                                              | Name of Partner (Optional)  O's scoop? SK Health Card Number  Birth Date (YYYY/MM/DD)  Jan 0  o left over the ow as indicated                                                                                                 | Message                                                                                                    | N                                                                                                    | tail                                                                                                    | Remino                                                                                                    | ders                                                                                                    | Facebook                                                                                                    |
| No Are you a Métia Veteran? No e you finger right to following the arro                                                                                                    | Birth Dute (YYYY/MM/DD)  Jan  o left over the ow as indicated                                                                                                    | Message                                                                                                    | M                                                                                                    | 1ail                                                                                                    | Remino                                                                                                    | ders                                                                                                    | Facebook                                                                                                    |
| No<br>e you finger right to<br>following the arro                                                                                                    | Jan 0<br>o left over the<br>w as indicated                                                                                                    |                                                                                                    |                                                                                                    |                                                                                                    |                                                                                                    |                                                                                                    |                                                                                                    |
| e you finger right to<br>following the arro                                                                                                    | o left over the<br>w as indicated                                                                                                    |                                                                                                    |                                                                                                    |                                                                                                    |                                                                                                    |                                                                                                    |                                                                                                    |
| No                                                                                                    |                                                                                                    |                                                                                                    |                                                                                                    | ~ ~~                                                                                                    |                                                                                                    |                                                                                                    | Сору                                                                                                    |
| Birth Surname of Mother                                                                                                    | Mother's GivenNames(s)                                                                                                    | Place of Birth                                                                                                    | (Town or City/Pro                                                                                                    | vince/Country)                                                                                                    | Birth Date (YYYY                                                                                                    | Y / MM / DD)                                                                                                    |                                                                                                    |
|                                                                                                    |                                                                                                    |                                                                                                    |                                                                                                    |                                                                                                    |                                                                                                    |                                                                                                    |                                                                                                    |
|                                                                                                    | ne[s]) Place of Birth (City/Province                                                                                                    | ) Birth I                                                                                                    | Date (YYYY / MM / E                                                                                                    | D) Ger                                                                                                    | sder                                                                                                    | Adopted                                                                                                    |                                                                                                    |
| 1.                                                                                                    |                                                                                                    |                                                                                                    | Jan                                                                                                    | 01 Fe                                                                                                    | emale                                                                                                    |                                                                                                    |                                                                                                    |
| 2.                                                                                                    |                                                                                                    |                                                                                                    | Jan                                                                                                    | -                                                                                                    |                                                                                                    |                                                                                                    |                                                                                                    |
| 3.                                                                                                    |                                                                                                    |                                                                                                    | Jan                                                                                                    |                                                                                                    |                                                                                                    |                                                                                                    |                                                                                                    |
| 4.                                                                                                    |                                                                                                    |                                                                                                    | Jan                                                                                                    |                                                                                                    |                                                                                                    |                                                                                                    |                                                                                                    |
| 5.                                                                                                    |                                                                                                    |                                                                                                    |                                                                                                    | 200                                                                                                    |                                                                                                    |                                                                                                    |                                                                                                    |
| 6.                                                                                                    |                                                                                                    |                                                                                                    | Jan                                                                                                    | 01 F                                                                                                    | emale                                                                                                    |                                                                                                    |                                                                                                    |
|                                                                                                    |                                                                                                    |                                                                                                    | Youth A                                                                                                    | pplications: Par                                                                                                    | ent / Guardian Signa                                                                                                    | ture ONLY<br>Page 1 of 5                                                                                                    |                                                                                                    |
|                                                                                                    | Applicant's Biological Paren Birth Surname of Father  Birth Surname of Mother  Applicant's Children Children's names (Surname, Given Nat)  1. 2. 3. 4. 5. 6.  Digital Signature required. A applicant must sign within the be | Applicant's Biological Parents Birth Surname of Father  Birth Surname of Mother  Mother's Given Name(s)  Applicant's Children  Children's names (Surname, Given Name(s))  1. 2. 3. 4. 5. 6.  Digital Signature required. Adult applicantmust sign within the borders of | Are you a member of a Metis Local Name and Number (Optio  Applicant's Biological Parents  Birth Surname of Father Father's Given Name(s) Place of Birth  Birth Surname of Mother Mother's GivenNames(s) Place of Birth  Applicant's Children  Children's names (Surname, Given Name(s)) Place of Birth (City/ Province)  Birth I  2. 3. 4. 5. 6. Digital Signature required. Adult applicantmust sign within the borders of | Are you a member of a Metis Local? Metis Local Name and Number (Optio)  NO  Applicant's Biological Parents  Birth Surname of Father Father's Given Name(s)  Birth Surname of Mother Mother's Given Names(s)  Place of Birth (Town or City/Pro  Children Children Children Given Names (Surname, Given Names))  Place of Birth (City/Province)  Birth Date (YYYY/MM/F)  Jan  Jan  Jan  Jan  Digital Signature required. Adult applicant must sign within the borders of | Are you a member of a Métis Local Pame and Number (Optio)  Applicant's Biological Parents  Birth Surname of Father Father's Given Name(s)  Place of Birth (Town or City/Province/Country)  Applicant's Children  Children's names (Surname, Given Name(s))  Place of Birth (City/Province)  Birth Date (YYYY/MM/DD)  Get  Jan 01  Jan 01  Fet  Jan 01  Fet  Jan 01  Fet  Digital Signature required. Adult applicant must sign within the borders of | Are you a member of a Métis Local Name and Number (Optio)  Applicant's Biological Parents  Birth Surname of Father  Birth Surname of Mother  Mother's Given Name(s)  Place of Birth (Town or City/Province/Country)  Birth Date (YYY)  Applicant's Children  Children  Children's names (Sumame, Given Name(s))  Place of Birth (City/Province)  Birth Date (YYYY / MM / DD)  Gender  1.  Jan 01  Female  Jan 01  Female  Jan 01  Female  Jan 01  Female  Jan 01  Female  Jan 01  Female  Jan 01  Female  Jan 01  Female  Jan 01  Female  Jan 01  Female  Jan 01  Female  Jan 01  Female  Female  Jan 01  Female  Jan 01  Female  Female  Jan 01  Female  Jan 01  Female  Jan 01  Female | Are you a member of a Metis Local Name and Number (Option No  Applicant's Biological Parents  Birth Surname of Father Father's Given Name(s) Place of Birth (Town or City/Province/Country) Birth Date (YYYY/MM/DD)  Birth Surname of Mother Mother's Given Names(s) Place of Birth (Town or City/Province/Country) Birth Date (YYYY/MM/DD)  Applicant's Children  Children's names (Surname, Given Names(s)) Place of Birth (City/Province) Birth Date (YYYY/MM/DD) Gender Adopted  1. Jan 01 Female  2. Jan 01 Female  Jan 01 Female  Jan 01 Female  Jan 01 Female  Digital Signature required. Adult applicantmust signwithin the borders of the box in BLACK INK. |

| < | > |                                                                                                    | a cdn.me                                                                                                    | tisnationsk.           | com              | C                                                       | 1 +                    |        |
|---|---|----------------------------------------------------------------------------------------------------|----------------------------------------------------------------------------------------------------|------------------------|------------------|---------------------------------------------------------|------------------------|--------|
|   |   | Full Legal Name (Given, Middle                                                                            | Métis Nation Saskatchewa  Individual Citiz  Youth (0-15 yrs) A                                                 |                        | turn on AirDro   | re instantly with<br>op from Control<br>Mac, you'll see | Center on iOS o        | r from |
|   | ı | No                                                                                                    | Name of Partner (Optional)  t of the 60's scoop? SK Health Card Number                                         | Message                | Mail             | Reminde                                                 | ers Face               | book   |
|   |   | No No                                                                                                    | Birth Date (YYYY/MM/DD)  Jan  MM/DD) (YYYY required, provide DD / MM                                           |                        |                  |                                                         |                        |        |
|   |   | Are you a member of a Métis Lo No Applicant's Biological Birth Surname of Father  Birth Surname of Mother | Darents  Father's Given Names (s)  Mother's Given Names (s)                                                    | Place of Barth (To     | Open in Ne       | nuntry) Firth Date  Birth Date (Y)                      | (DD)<br>(M/ DD)        | More   |
|   |   | Children's names (Surname, 4                                                                              | Given Name(s)) Place of Birth (City/Province                                                                   | Birth Date             | Jan 01           | Female                                                  | dopted                 |        |
|   |   | 2.                                                                                                    |                                                                                                    |                        | Jan 01           | Female                                                  |                        |        |
|   |   | 3.                                                                                                    |                                                                                                    |                        | Jan 01           | Female                                                  | <b>'</b> H             |        |
|   |   | 5.                                                                                                    |                                                                                                    |                        | Jan 01<br>Jan 01 | Female<br>Female                                        | H                      |        |
|   |   | 6.                                                                                                    |                                                                                                    |                        | Jan 01           | Female                                                  | H                      |        |
|   | - |                                                                                                    | in the borders of K.  TO CONTRIBUTE: PERSONAL 1                                                                |                        | ED HISTORICAL I  |                                                         | re ONLY<br>Page 1 of 5 |        |
|   |   | includes not                                                                                              | formation: Personal information is<br>only your name and address, age at<br>ords concerning your ancestry, and | nd gender, but also bi |                  |                                                         |                        |        |

The Métis Nation – Saskatchewan collects and uses your personal information pursuant to the MN-S Citizenship Act and Constitution. Your personal information is required for your participation in the MN-S and MN-S programs and benefits. Be advised that the contents of your MN-S Citizenship application are confidential and that the MN-S Citizenship Registry securely stores, in hard and/or

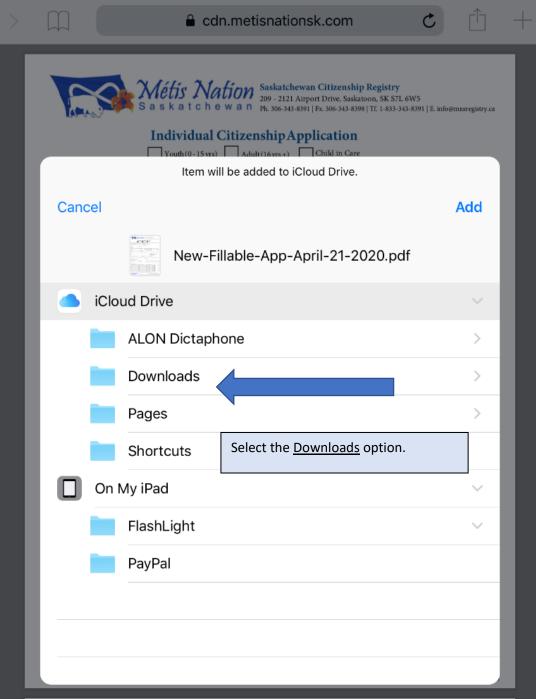

#### CONSENT TO CONTRIBUTE: PERSONAL INFORMATION AND HISTORICAL DOCUMENTS

Personal Information: Personal information is information that identifies you as an individual. It includes not only your name and address, age and gender, but also birth date and other personal archival records, records concerning your ancestry, and past residences.

The Métis Nation – Saskatchewan collects and uses your personal information pursuant to the MN-S Citizenship Act and Constitution. Your personal information is required for your participation in the MN-S and MN-S programs and benefits. Be advised that the contents of your MN-S Citizenship application are confidential and that the MN-S Citizenship Registry securely stores, in hard and/or

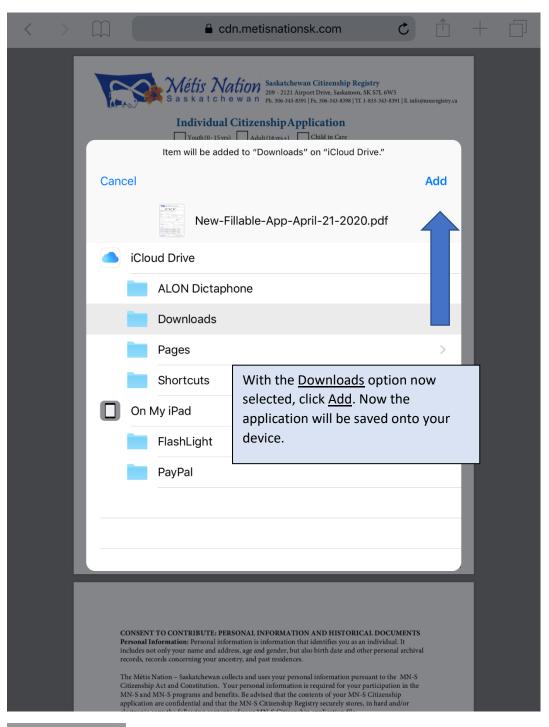

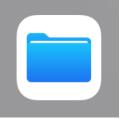

Find and select your app called <u>Files</u> on your device. It may be called <u>My</u> <u>Files</u> on an Android device.

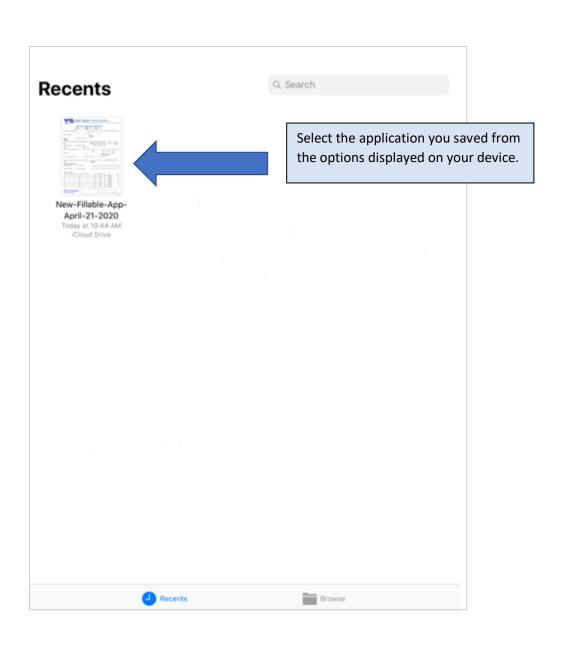

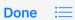

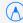

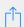

|                                                                                                    | Indi                    | ividual Ci                                                 | tizer     | nship         |                 | Citizenship<br>Drive, Saskat<br>. 306-343-8398<br>Cation                               |                                                                                                    |                                                                                |                 |              | p on e | each of                                                                                                    |
|----------------------------------------------------------------------------------------------------|-------------------------|------------------------------------------------------------|-----------|---------------|-----------------|----------------------------------------------------------------------------------------|----------------------------------------------------------------------------------------------------|--------------------------------------------------------------------------------|-----------------|--------------|--------|----------------------------------------------------------------------------------------------------|
|                                                                                                    | You                     | uth (0 - 15 yrs)                                           | Adul      | lt (16 yrs+)  | Cl              | nild in Care                                                                           |                                                                                                    | and f                                                                          | fill ou         | t the        | applic | ation.                                                                                                    |
| Full Legal Name (Given, Middle, Surna                                                                                                    | ame)                    |                                                            | Sur       | rnameat Birt  | h               | Previou                                                                                | s Names (N                                                                                                    | instr                                                                          | uctio           | ns to        | follow | on ho                                                                                                    |
|                                                                                                    |                         |                                                            |           |               |                 |                                                                                        |                                                                                                    | the c                                                                          | docur           | nent.        |        |                                                                                                    |
| Known As / Nickname                                                                                                    |                         |                                                            |           | ender         |                 |                                                                                        |                                                                                                    |                                                                                |                 |              |        |                                                                                                    |
|                                                                                                    |                         |                                                            | F         | emale         |                 |                                                                                        |                                                                                                    |                                                                                |                 |              |        |                                                                                                    |
| Marital Status                                                                                                    | Name                    | of Partner (Optional)                                      |           |               |                 | _                                                                                      |                                                                                                    |                                                                                |                 |              |        |                                                                                                    |
| Single Adopted, Foster Care, or a part of th                                                                                                    | na 60's scoop?          | SK Health Card Nun                                         | ober      | Submitting    | miss of your D  | hoto ID and Hea                                                                        | lth Card?                                                                                                    | Height (0'0                                                                    | )") Euro        | Color        |        |                                                                                                    |
| No                                                                                                    | ic oo s scoop:          | SK TRadii Cald I van                                       |           |               |                 | & Health                                                                               |                                                                                                    | 5' 7                                                                           |                 | own          |        |                                                                                                    |
| Are you a Métis Veteran?                                                                                                    | Rieth Do                | te (YYYY/ MM/DD)                                           |           |               |                 | y / Province / Co                                                                      |                                                                                                    |                                                                                |                 | OWIT         |        |                                                                                                    |
| No                                                                                                    | DiruiDa                 | Jan                                                        | 01        | T lace        | or bittir (Cit  | y/ Province / Co                                                                       | odiru y )                                                                                                    |                                                                                |                 |              |        |                                                                                                    |
| Start of SK residency (YYYY/MM/I                                                                                                    | <br>DD)(YYYY re         |                                                            |           | nown) Are v   | oua Harvester   | ? Please ch                                                                            | eck the bo                                                                                                    | xes for any type                                                               | es of harves    | ting you do. |        | Anny State State of State of S |
|                                                                                                    |                         |                                                            |           | Yes           | 3               |                                                                                        | apping                                                                                                    | Fishing                                                                        | Hunting         |              |        | w                                                                                                    |
| Mailing Address                                                                                                    |                         | Ci                                                         | ity       |               |                 | Provir                                                                                 | ice                                                                                                    | P                                                                              | ostal Code      |              |        |                                                                                                    |
|                                                                                                    |                         |                                                            |           |               |                 | Sac                                                                                    | skatche                                                                                                    |                                                                                |                 |              |        | PROSPEC.                                                                                                    |
|                                                                                                    |                         |                                                            |           |               |                 | Sas                                                                                    | ratti                                                                                                    | ewan                                                                           |                 |              |        | Addition of the last                                                                                                    |
| Primary Phone Number (Include are                                                                                                    | a code)                 | Secondary                                                  | Phone Nur | mber (Optiona | l) E:           | xtension Email                                                                         |                                                                                                    | ewan                                                                           |                 |              |        | American Company                                                                                                    |
| Primary Phone Number (Include are                                                                                                    | ea code)                | Secondary                                                  | Phone Nur | mber (Optiona | I) E:           |                                                                                        |                                                                                                    | ewan                                                                           |                 |              |        | CONTROL OF THE PROPERTY OF THE PROPERTY OF THE PROPERTY OF THE PROPERTY OF THE PROPERTY OF THE PROPERTY OF THE PROPERTY OF THE PROPERTY OF THE PROPERTY OF THE PROPERTY OF THE PROPERTY OF THE PROPERTY OF THE PROPERTY OF T                                                                                                    |
| Primary Phone Number (Include are                                                                                                    |                         | Secondary                                                  |           |               | I) E:           | xtension Email                                                                         | Address                                                                                                    | pplying for fund                                                               | ing? If so, for | what?        |        |                                                                                                    |
|                                                                                                    |                         |                                                            |           |               | urent is your M | xtension Email                                                                         | Address                                                                                                    |                                                                                | ing? If so, for | what?        |        | With the control of the control of t |
| Are you amember of a Métis Local?                                                                                                    | Métis Local             |                                                            |           | Whichpa       | urent is your M | xtension Email                                                                         | Address                                                                                                    |                                                                                | ing? If so, for | what?        |        |                                                                                                    |
| Are you amember of a Métis Local?                                                                                                    | Métis Local             |                                                            |           | Whichpa       | rent is your M  | xtension Email                                                                         | Are you a                                                                                                    | pplying for fund                                                               |                 | what?        |        | With the control of the control of t |
| Areyou amember of a Métis Local?  NO  Applicant's Biological Par Birth Surname of Father                                                                                                    | Métis Local Pents Fathe | I Name and Number (                                        |           | Whichpa       | ner is your M   | étis Parent?                                                                           | Are you a                                                                                                    | pplying for fund                                                               | Date (YYYY      | 7 / MM / DD) |        | With the control of the control of t |
| Areyou amember of a Métis Local <sup>2</sup> NO Applicant's Biological Par                                                                                                    | Métis Local Pents Fathe | Name and Number (                                          |           | Whichpa       | ner is your M   | xtension Email                                                                         | Are you a                                                                                                    | pplying for fund                                                               | Date (YYYY      |              |        | With the control of the control of t |
| Are you amember of a Métis Local?  NO  Applicant's Biological Par Birth Surname of Father  Birth Sumame of Mother                                                                           | Métis Local Pents Fathe | I Name and Number (                                        |           | Whichpa       | ner is your M   | étis Parent?                                                                           | Are you a                                                                                                    | pplying for fund                                                               | Date (YYYY      | 7 / MM / DD) |        | The second second secon |
| Areyou amember of a Métis Local?  NO  Applicant's Biological Par Birth Surname of Father  Birth Surname of Mother  Applicant's Children                                                     | Métis Local Pents Fathe | Name and Number (  ir's Given Name(s)  her's GivenNames(s) | Optional) | Whichpa       | ner is your M   | étis Parent?  Town or City/P                                                           | Are you a                                                                                                    | pplying for fund                                                               | Date (YYY)      | 7 / MM / DD) |        | The second second secon |
| Are you amember of a Métis Local  NO  Applicant's Biological Par Birth Surname of Father  Birth Surname of Mother  Applicant's Children  Children's names (Surname, Given)                  | Métis Local Pents Fathe | I Name and Number (                                        | Optional) | Whichpa       | ner is your M   | te (YYYY/MM                                                                            | Are you a                                                                                                    | pplying for fund                                                               | Date (YYYY      | / MM / DD)   |        | The second second secon |
| Areyou amember of a Métis Local?  NO  Applicant's Biological Par Birth Surname of Father  Birth Surname of Mother  Applicant's Children  Children's names (Surname, Given)                  | Métis Local Pents Fathe | Name and Number (  ir's Given Name(s)  her's GivenNames(s) | Optional) | Whichpa       | ner is your M   | te (YYYY/MM  Jan                                                                       | Are you a  Province / Corovince / Corovinc | pplying for fund ountry) Birth untry) Birth Gender Female                      | Date (YYYY      | / MM / DD)   |        | The second second secon |
| Are you amember of a Métis Local?  NO  Applicant's Biological Par Birth Surname of Father  Birth Surname of Mother  Applicant's Children Children's names (Surname, Given 1).               | Métis Local Pents Fathe | Name and Number (  ir's Given Name(s)  her's GivenNames(s) | Optional) | Whichpa       | ner is your M   | tetension Email étis Parent?  Town or City/1  Town or City/P  Town or City/P  Jan  Jan | Are you a  Province / Co  rovince / Co  / DD)  01                                                                                                    | pplying for fund  country) Birth  untry) Birth  Gender  Female  Female         | Date (YYYY      | / MM / DD)   |        | The second second secon |
| Areyou amember of a Métis Local?  NO  Applicant's Biological Par Birth Surname of Father  Birth Surname of Mother  Applicant's Children  Children's names (Surname, Given)                  | Métis Local Pents Fathe | Name and Number (  ir's Given Name(s)  her's GivenNames(s) | Optional) | Whichpa       | ner is your M   | te (YYYY/MM  Jan                                                                       | Are you a  Province / Co  rovince / Co  O1  O1  O1                                                                                                    | pplying for fund  country) Birth  untry) Birth  Gender  Female  Female  Female | Date (YYYY      | / MM / DD)   |        | The second second secon |
| Are you amember of a Métis Local?  NO  Applicant's Biological Par Birth Surname of Father  Birth Surname of Mother  Applicant's Children Children's names (Surname, Given 1).               | Métis Local Pents Fathe | Name and Number (  ir's Given Name(s)  her's GivenNames(s) | Optional) | Whichpa       | ner is your M   | tetension Email étis Parent?  Town or City/1  Town or City/P  Town or City/P  Jan  Jan | Are you a  Province / Co  rovince / Co  / DD)  01                                                                                                    | pplying for fund  country) Birth  untry) Birth  Gender  Female  Female         | Date (YYYY      | / MM / DD)   |        | The second second secon |
| Are you amember of a Métis Local?  NO  Applicant's Biological Par Birth Surname of Father  Birth Surname of Mother  Applicant's Children  Children's names (Surname, Given 1).              | Métis Local Pents Fathe | Name and Number (  ir's Given Name(s)  her's GivenNames(s) | Optional) | Whichpa       | ner is your M   | etis Parent?  Town or City/P  Town or City/P  te (YYYY/MM  Jan  Jan  Jan  Jan          | Are you a  Province / Co  rovince / Co  O1  O1  O1                                                                                                    | pplying for fund  country) Birth  untry) Birth  Gender  Female  Female  Female | Date (YYYY      | / MM / DD)   |        | The second second secon |
| Are you amember of a Métis Local?  NO  Applicant's Biological Par Birth Surname of Father  Birth Surname of Mother  Applicant's Children  Children's names (Surname, Given )  1.  2.  3. 4. | Métis Local Pents Fathe | Name and Number (  ir's Given Name(s)  her's GivenNames(s) | Optional) | Whichpa       | ner is your M   | tetension Email  Town or City/P  Town or City/P  Jan  Jan  Jan  Jan                    | Are you a Province / Corovince / Corovince | ountry) Birth  Gender  Female  Female  Female  Female                          | Date (YYYY      | / MM / DD)   |        | The second second secon |

|                                                    | Individual Ci                         |                   |                                  |                              |                             |                                       |              |  |
|----------------------------------------------------|---------------------------------------|-------------------|----------------------------------|------------------------------|-----------------------------|---------------------------------------|--------------|--|
|                                                    |                                       |                   |                                  | in Care                      |                             |                                       |              |  |
| Full Legal Name (Given, Middle, S                  |                                       | Surnameat         |                                  |                              | Names (Name, Da<br>May Exam | ite, Location when cl                 | hanged)      |  |
| Sally May Sample                                   |                                       |                   | ile .                            | Sask                         | Saskatoon                   |                                       |              |  |
| Known As / Nickname                                |                                       | Femal             | Δ                                | Sally May Doe 1990 Saskatoon |                             |                                       | oon          |  |
| Marital Status                                     | Name of Partner (Optional)            | I Gillai          |                                  |                              |                             |                                       |              |  |
| Single                                             | Billy Bob Sample                      |                   |                                  | Sally                        | May Samp                    | ole 1998 Reg                          | gina         |  |
| 0                                                  | of the 60's scoop? SK Health Card Num |                   | ng copies of your Photo          | ID and Healt                 | h Card? He                  | ight (0'0") Eye                       | Color        |  |
| No                                                 | 000000                                | 0 0 Both          | (Photo ID & F                    | lealth C                     | ard) 5                      | ' 7" Br                               | own          |  |
| Are you a Métis Veteran?                           | Birth Date (YYYY/ MM / DD)            | F                 | lace of Birth (City / Pr         | rovince / Cou                | intry)                      |                                       |              |  |
| No                                                 | 1950 Sep ©                            | 21 👓              | Saskatoon, S                     | SK, Can                      | ada                         |                                       |              |  |
| Start of SK residency (YYYY/M                      | M/DD)(YYYY required, provide DD /     | MM if known) A    | re youa Harvester?               | Please chec                  | k the boxes for a           | ny types of harves                    | ting you do. |  |
| 1950/09/21                                         |                                       | Y                 | 'es                              | Trap                         | pping Fishir                | Hunting                               | <b>/</b>     |  |
| Mailing Address                                    | Ci                                    |                   |                                  | Provinc                      |                             | Postal Code                           | 0 T 1        |  |
| 123 New Street                                     |                                       | Regina            |                                  |                              |                             |                                       |              |  |
| Primary Phone Number (Include                      | e area code) Secondary I              | Phone Number (Opt | ional) Extens                    |                              |                             | -!!                                   |              |  |
| 306 123-4567                                       |                                       |                   |                                  |                              | mple@gm                     |                                       | 1            |  |
| Are you amember of a Métis Loca                    | al? Métis Local Name and Number (     |                   | hparent is your Métis P<br>other | arent?                       |                             | for funding? If so, for<br>Campeau fu |              |  |
| Applicant's Biological                             | Darents                               | IVIC              | ou ici                           |                              | Ciarence                    | Odinpeau iu                           | inding       |  |
| Birth Surname of Father                            | Father's Given Name(s)                |                   | Place of Birth (Town             | n or City/Pr                 | ovince / Country)           | Birth Date (YYYY                      | ( / MM / DD) |  |
| Right                                              | Guy Valentino                         |                   | Winnipeg/ N                      |                              |                             | 1927/01/2                             |              |  |
| Birth Surname of Mother                            | Mother's GivenNames(s)                |                   | Place of Birth (Town             |                              | ovince/Country)             | Birth Date (YYYY                      |              |  |
| Lady                                               | Nicole Nice                           |                   | Saskatoon/                       | SK                           |                             | 1929/04/2                             | :5           |  |
| Applicant's Children Children's names (Surname, Gi | iven Name[s]) Place of Birth (City/   | Province)         | Birth Date (Y                    | VVV/MM/I                     | DD) Gene                    | ler                                   | Adopted      |  |
| Sunny Boy Samp                                     |                                       |                   |                                  | Jan                          | 10 <sup>©</sup> Ma          |                                       |              |  |
|                                                    | Tiogina, Oit                          |                   |                                  | Jan                          |                             | male                                  | $\Box$       |  |
| 2.                                                 |                                       |                   |                                  | Jan                          | 0.                          | male                                  | $\vdash$     |  |
| 3.                                                 |                                       |                   |                                  |                              |                             |                                       | H            |  |
| 4.                                                 |                                       |                   |                                  | Jan                          |                             | male                                  |              |  |
| 5.                                                 |                                       |                   |                                  | Jan                          |                             | male                                  | $\sqcup$     |  |
| 6.                                                 |                                       |                   |                                  | Jan                          | 01 Fe                       | male                                  |              |  |

How the document will look with all the fields entered, all that is left on the first page is to add the signature.

Click on the icon indicated by the arrow.

| Done                 | Ne                                                             | ew-Fillable-Ap                                           | -                         |                     |                              |                                     |               |                                                                                                    |               |
|----------------------|----------------------------------------------------------------|----------------------------------------------------------|---------------------------|---------------------|------------------------------|-------------------------------------|---------------|----------------------------------------------------------------------------------------------------|---------------|
|                      | WANT THE                                                       |                                                          | ** PII. 300-343-8341      | rx. 300-343-833     | 70   11. 1-833               | -343-8391   E. IIIO@III             | isregistry.ca |                                                                                                    |               |
|                      |                                                                | Individual Citiz                                         | zenshin Appl              | ication             |                              |                                     |               |                                                                                                    |               |
|                      |                                                                | Youth (0 - 15 yrs)                                       |                           |                     |                              |                                     |               |                                                                                                    |               |
|                      |                                                                |                                                          |                           |                     |                              |                                     |               |                                                                                                    |               |
|                      | Full Legal Name (Given, Middle, Surname                        | )                                                        | Surname at Birth          |                     |                              | me, Date, Location when xample 1970 | changed)      |                                                                                                    |               |
|                      | Sally May Sample                                               |                                                          | Example                   |                     | skatoon                      |                                     |               |                                                                                                    |               |
|                      | Known As / Nickname                                            |                                                          | Gender                    | Sal                 | lly May D                    | 1000 Sasks                          | toon          |                                                                                                    |               |
|                      |                                                                |                                                          | Female                    | Sai                 | Sally May Doe 1990 Saskatoon |                                     |               |                                                                                                    |               |
|                      | Marital Status                                                 | Name of Partner (Optional)                               |                           | Sal                 | lly May S                    | ample 1998 Re                       | egina         |                                                                                                    |               |
|                      | Single  Adopted, Foster Care, or a part of the 6               | Billy Bob Sample                                         | Submitting copies of yo   | ar Photo ID and H   | Iaalth Card?                 | Height (0'0") Ey                    | e Color       |                                                                                                    |               |
|                      |                                                                | 0000000                                                  |                           |                     |                              |                                     |               |                                                                                                    |               |
|                      | No                                                             |                                                          |                           |                     |                              | 3 / 6                               | rown          |                                                                                                    |               |
|                      | Are you a Métis Veteran?                                       | Birth Date (YYYY/ MM / DD)  1950 Sep ©                   |                           | City / Province / C |                              |                                     |               |                                                                                                    |               |
|                      | No Start of SK residency (YYYY/MM/DD                           | о о р                                                    |                           | on, SK, Ca          |                              | es for any types of harve           | eting you do  |                                                                                                    |               |
|                      | 1950/09/21                                                     | ,(1111 requires, provide 227 run                         | Yes                       |                     |                              | Fishing Hunting                     |               |                                                                                                    |               |
|                      | Mailing Address                                                | City                                                     | 100                       | Prov                |                              | Postal Code                         |               |                                                                                                    |               |
|                      | 123 New Street                                                 |                                                          | gina                      |                     | askatche                     |                                     | 2 T 1         |                                                                                                    |               |
|                      | Primary Phone Number (Include area co                          | ode) Secondary Phor                                      | e Number (Optional)       | Extension Ema       | ail Address                  |                                     |               | Partition from case case a company of the case case a company of the case case a company of the case case a company of the case case a case case case case case c                                                                                                    |               |
|                      | 306 123-4567                                                   |                                                          | •                         |                     |                              | gmail.com                           |               |                                                                                                    |               |
|                      | Are you amember of a Métis Local?                              | Métis Local Name and Number (Opti                        | onal) Which parent is you |                     |                              | plying for funding? If so, fo       | or what?      |                                                                                                    |               |
|                      | No                                                             |                                                          | Mother                    |                     | Clare                        | nce Campeau f                       | unding        | PROGRAM CONTROL CONTROL CONTRO |               |
|                      | Applicant's Biological Paren                                   | ts                                                       |                           |                     |                              |                                     |               | Programme Control of the Control of the Control of  |               |
|                      | Birth Surname of Father                                        | Father's Given Name(s)                                   | Place of Bir              | th (Town or City    | / Province / Co              | untry) Birth Date (YY               | Y / MM / DD)  | Introduced Colleges                                                                                                    |               |
|                      | Right                                                          | Guy Valentino                                            |                           | eg/ Manito          |                              |                                     |               | Contract management A.  Service and A.  Service and A.  Service and A.  Service and A.  Service and A.  Service and A.                                                                                                    |               |
|                      | Birth Surname of Mother                                        | Mother's GivenNames(s)                                   |                           | h (Town or City/    | Province/Cou                 |                                     |               | gerichte deutschaft geschlichen, der deutschlichen der deutschlichen der deutschlichen der deutschlichen der deutschlichen deutschlichen deutschliche deutschlichen deutschlichen deutsc |               |
|                      | Lady                                                           | Nicole Nice                                              | Saska                     | toon/ SK            |                              | 1929/04/                            | 25            | A CONTROL OF THE CONTROL OF THE CONT |               |
|                      | Applicant's Children                                           | nt on ton                                                |                           |                     |                              | Gender                              | Adopted       | Physics recommends<br>Stripling and Stripling<br>BBASTED SEARCHS                                                                                                    |               |
|                      | Children's names (Surname, Given Nar                           |                                                          |                           | Date (YYYY/MN       |                              |                                     | П             |                                                                                                    |               |
|                      | Sunny Boy Sample                                               | Regina, SK                                               | 20                        |                     | 100                          | Trial o                             | 片             |                                                                                                    |               |
|                      | 2.                                                             |                                                          |                           | Jan                 | 01                           | Female                              | 닏ㅣ            |                                                                                                    |               |
|                      | 3.                                                             |                                                          |                           | Jan                 | 01                           | Female                              | Ш             |                                                                                                    |               |
|                      | 4.                                                             |                                                          |                           | Jan                 | 01                           | Female                              |               |                                                                                                    |               |
|                      | 5.                                                             |                                                          |                           | Jan                 | 01                           | Female                              |               |                                                                                                    |               |
|                      |                                                                |                                                          |                           | Jan                 | 01                           | Female                              | H             |                                                                                                    |               |
|                      | 6.                                                             |                                                          |                           | - Juni              | 01                           | remale                              |               |                                                                                                    |               |
|                      | Digital Signature required.                                    | Adult                                                    |                           |                     |                              |                                     | _             |                                                                                                    |               |
|                      | applicant must sign within the be                              |                                                          |                           |                     |                              |                                     |               |                                                                                                    |               |
|                      | the box in BLACKINK.                                           |                                                          |                           | Yout                | th Application               | s: Parent / Guardian Sign:          |               |                                                                                                    |               |
| button undoes any    |                                                                |                                                          |                           |                     |                              |                                     | Page 1 of 5   |                                                                                                    | _             |
|                      |                                                                |                                                          |                           |                     |                              |                                     | Click th      | ie <u>Plus Sign</u> (                                                                                                    | <u>(+)</u> ic |
| ors, which may be us | eful.                                                          |                                                          |                           |                     |                              |                                     |               |                                                                                                    |               |
|                      |                                                                |                                                          |                           |                     |                              |                                     |               |                                                                                                    |               |
|                      |                                                                |                                                          |                           |                     |                              |                                     |               |                                                                                                    |               |
|                      | CONSENT TO CO                                                  | ONTRIBUTE: PERSONA                                       | L INFORMATION             | AND HISTO           | ORICALI                      | OOCUMENTS                           |               |                                                                                                    |               |
|                      |                                                                | tion: Personal information                               |                           |                     |                              |                                     |               |                                                                                                    |               |
|                      |                                                                | our name and address, age                                |                           | o birtii date a     | ma omer p                    | ersonai archivai                    |               |                                                                                                    |               |
|                      | includes not only y                                            |                                                          |                           |                     |                              |                                     |               |                                                                                                    |               |
|                      | includes not only y<br>records, records co                     | ncerning your ancestry, an                               |                           |                     |                              |                                     |               |                                                                                                    |               |
|                      | includes not only y<br>records, records co<br>The Métis Nation | ncerning your ancestry, an<br>- Saskatchewan collects an | nd uses your persona      |                     |                              |                                     |               |                                                                                                    |               |
|                      | includes not only y<br>records, records co<br>The Métis Nation | ncerning your ancestry, an                               | nd uses your persona      |                     |                              |                                     |               |                                                                                                    |               |
|                      | includes not only y<br>records, records co<br>The Métis Nation | ncerning your ancestry, an<br>- Saskatchewan collects an | nd uses your persona      |                     |                              |                                     |               |                                                                                                    |               |
|                      | includes not only y<br>records, records co<br>The Métis Nation | ncerning your ancestry, an<br>- Saskatchewan collects an | nd uses your persona      |                     |                              |                                     |               |                                                                                                    |               |
| 5)                   | includes not only y<br>records, records co<br>The Métis Nation | ncerning your ancestry, an<br>- Saskatchewan collects an | nd uses your persona      |                     |                              |                                     |               | (+)                                                                                                    |               |
| (c)                  | includes not only y<br>records, records co<br>The Métis Nation | ncerning your ancestry, an<br>- Saskatchewan collects an | nd uses your persona      |                     |                              |                                     |               | +                                                                                                    |               |

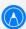

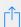

| Full Legal Name (Given, Middle, Surna<br>Sally May Sample                       | ame)                                            | Surnameat Birth  Example     | S                        | evious Names (Name, Date,<br>Sally May Examp |                                        | . |
|---------------------------------------------------------------------------------|-------------------------------------------------|------------------------------|--------------------------|----------------------------------------------|----------------------------------------|---|
| Known As / Nickname                                                             |                                                 | Gender                       | 8                        | Saskatoon                                    |                                        |   |
|                                                                                 |                                                 | Female                       |                          | Sally May Doe 19                             | 90 Saskatoon                           |   |
| Marital Status Single                                                           | Name of Partner (Optional)  Billy Bob Sample    |                              | 8                        | Sally May Sample                             | e 1998 Regina                          |   |
|                                                                                 | he 60's scoop? SK Health Card Num               |                              | our Photo ID an          | nd Health Card? Heigh                        | nt (0'0") Eye Color                    |   |
| No                                                                              | 000000                                          |                              |                          |                                              | 7" Brown                               | 1 |
| Are you a Métis Veteran?                                                        | Birth Date (YYYY/ MM / DD)                      | Place of Birth               | (City / Provinc          | ce / Country)                                |                                        | ' |
| No                                                                              | 1950 Sep ©                                      |                              | oon, SK,                 | Canada                                       |                                        |   |
|                                                                                 | (DD)(YYYY required, provide DD /                |                              | ester? Pleas             |                                              | types of harvesting you do             |   |
| 1950/09/21                                                                      | Cit                                             | Yes                          |                          | Trapping Fishing                             |                                        |   |
| Mailing Address 123 New Street                                                  | Cit                                             | Regina                       |                          | Province<br>Saskatchewan                     | Postal Code S 1 O 2 T 1                |   |
| Primary Phone Number (Include are                                               |                                                 | Phone Number (Optional)      | 1 1                      | Email Address                                |                                        |   |
| 306 123-4567                                                                    |                                                 |                              |                          | s.sample@gmai                                | l.com                                  |   |
| Are you amember of a Métis Local?                                               | Métis Local Name and Number (C                  | Optional) Which parent is yo | ur Métis Parent?         | ? Are you applying for                       | funding? If so, for what?              |   |
| No                                                                              |                                                 | Mother                       |                          | Clarence C                                   | ampeau funding                         |   |
| Applicant's Biological Par<br>Birth Surname of Father                           | rents  Father's Given Name(s)                   | ni cn                        | 1 (2)                    |                                              | Birth Date (YYYY / MM / DD             |   |
| Right                                                                           | Guy Valentino                                   |                              |                          | 7                                            | 1927/01/23                             | - |
| Birth Surname of Mother                                                         | Mother's Given Names (s)                        | Place of Bi                  | th (Town or C            | City/Province/Country)                       | Birth Date (YYYY / MM / DE             | ) |
| Sunny Boy Sample  Sunny Boy Sample  Au  But But But But But But But But But But | Regina, SK                                      | 21                           | Jar<br>Jar<br>Jar<br>Jar | n 01 Fem                                     | ale                                    |   |
| 5.                                                                              |                                                 |                              | Jan                      | n 01 Fem                                     | ale                                    |   |
| 6.                                                                              |                                                 |                              | Jar                      | n 01 Fem                                     | nale                                   |   |
| Digital Signature requires applicant must sign within the box in BLACK INK.     |                                                 |                              | Y                        | Youth Applications: Parent /                 | / Guardian Signature ONLY<br>Page 1 of | 5 |
|                                                                                 | CONTRIBUTE: PER                                 | Select the Sign              | nature                   | option.                                      | T Text                                 |   |
| includes not onl                                                                | ly your name and addr<br>s concerning your ance | , and past residences.       |                          | pna                                          | <u>x</u> Sign                          |   |
|                                                                                 | on – Saskatchewan collects                      |                              |                          |                                              | way way                                | 1 |
|                                                                                 |                                                 |                              |                          |                                              |                                        |   |

| Full Legal Name (Given, Middle, Surna Sally May Sample  Known As / Nickname                     |                                                | Surname at Birth  Example  Gender  Female | Previous Names (Name, Date, Loc<br>Sally May Example<br>Saskatoon<br>Sally May Doe 1990 | 1970        |
|-------------------------------------------------------------------------------------------------|------------------------------------------------|-------------------------------------------|-----------------------------------------------------------------------------------------|-------------|
| Marital Status  Single  Adopted, Foster Care, or a part of th  NO  Are you a Métis Veteran?  NO | Name of Partner (Optional)    Billy Bob Sample | Place of Birth (City / Pro                | ealth Card) 5' 7                                                                        | •           |
|                                                                                                 | Plus Sign (+) icon                             |                                           |                                                                                         |             |
| Digital Signature required applicant must sign within the the box in BLACK INK.  CONSENT TO     | contribute: personal                           | L INFORMATION AND I                       | Youth Applications: Parent / Gus                                                        | Page 1 of 5 |
|                                                                                                 | nation: Personal information                   |                                           |                                                                                         |             |

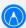

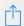

Wétis Nation
Saskatchewan Citizenship Registry
209 - 2121 Airport Drive, Saskatoon, SK S7L 6W5
a s k a t c h e w a n
Ph. 306-343-8391 | Fx. 306-343-8398 | Tf. 1-833-343-8391 | E info@mnsregistry.ca Individual Citizenship Application Youth (0 - 15 yrs) Adult (16 yrs +) Child in Care Full Legal Name (Given, Middle, Surname Surname at Birth Sally May Example 1970 Sally May Sample Example Saskatoon Known As / Nickname Gender Sally May Doe 1990 Saskatoon Female Name of Partner (Optional) Sally May Sample 1998 Regina Single Billy Bob Sample Adopted, Foster Care, or a part of the 60's scoop? SK Health Card Number opies of your Photo ID and Health Card? Height (0'0") Photo ID & Health Card) 00000000 Brown Birth Date (YYYY/ MM / DD) e of Birth (City / Province / Country) No 1950 Sep Q Start of SK residency (YYYY/MM/DD)(YYYY required, provide DD / M 1950/09/21 Mailing Address Postal Code Regina S 1 0 2 T 1 123 New Street Saskatchewan Primary Phone Number (Include area code) Email Address s.sample@gmail.com 123-4567 Are you amember of a Métis Local? Métis Local Name and Number (Optional) Are you applying for funding? If so, for what? Mother Clarence Campeau funding **Applicant's Biological Parents** Birth Surname of Father Father's Given Name(s) Place of Birth (Town or City/Province/Country) Birth Date (YYYY/MM/DD) Guy Valentino Winnipeg/ Manitoba/Canada 1927/01/23 Right Place of Birth (Town or City/Province/Country) Birth Date (YYYY / MM / DD) Birth Surname of Mother Mother's Given Names (s) 1929/04/25 Lady Nicole Nice Saskatoon/SK Applicant's Children Place of Birth (City/Province) Birth Date (YYYY/MM/DD) Sunny Boy Sample 100 Jan Male Regina, SK Female Jan Female Female Jan 01 01 Female Jan Jan Female Digital Signature required. Adult applicant must sign within the borders of the box in BLACK INK. Youth Applications: Parent / Guardian Signature ONLY Click on the signature on the right, and then select the signature that is added to the document and drag it to where you want it. L INFORMATION AN Add or Remove Signature

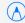

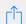

|                                       | Individual C                                 | itizenshi        | pApplica                 | tion             |                   |                         |                   |    |
|---------------------------------------|----------------------------------------------|------------------|--------------------------|------------------|-------------------|-------------------------|-------------------|----|
|                                       | Youth (0 - 15 yrs)                           | Adult (16 yr     | rs+) Chile               | l in Care        |                   |                         |                   |    |
| Full Legal Name (Given, Middle, Surna | me)                                          | Surnameat        | Birth                    |                  |                   | ame, Date, Location     |                   |    |
| Sally May Sample                      |                                              | Exam             | ole                      |                  | y May E<br>katoon | Example 197             | 0                 |    |
| Known As / Nickname                   |                                              | Gender           |                          | 7                |                   | 1000 0                  |                   |    |
|                                       |                                              | Fema             | le                       | Sall             | у Мау L           | Doe 1990 Sa             | skatoon           |    |
| Marital Status Single                 | Name of Partner (Optional)  Billy Bob Sample | 3                |                          | Sall             | y May S           | Sample 1998             | Regina            |    |
| Adopted, Foster Care, or a part of th |                                              |                  | ng copies of your Phot   | o ID and Hea     | alth Card?        | Height (0'0")           | Eye Color         |    |
| No                                    | 000000                                       |                  | (Photo ID &              |                  |                   | 5' 7"                   | Brown             |    |
| Are you a Métis Veteran?              | Birth Date (YYYY/ MM / DD                    |                  | Place of Birth (City /   |                  |                   |                         |                   | _  |
| No                                    | 1950 Sep (                                   | 21 🖸             | Saskatoon,               | SK, Ca           | nada              |                         |                   |    |
| Start of SK residency (YYYY/MM/I      | DD)(YYYY required, provide DD                | / MM if known)   | Are youa Harvester?      | Please ch        | eck the box       | ses for any types of    | harvesting you do | ). |
| 1950/09/21                            |                                              |                  | Yes                      | Tr               | rapping           | Fishing / Hu            | nting 🗸           | 1  |
| Mailing Address                       |                                              | City             |                          | Provi            |                   | Postal                  |                   |    |
| 123 New Street                        |                                              | Regina           |                          | Sas              | skatche           | ewan S 1                | O 2 T 1           |    |
| Primary Phone Number (Include area    | a code) Secondary                            | Phone Number (Op | tional) Exter            | ision Email      |                   |                         |                   | ,  |
| 306 123-4567                          |                                              |                  |                          |                  | •                 | gmail.com               |                   |    |
| Are you amember of a Métis Local?     | Métis Local Name and Number                  |                  | ich parent is your Métis | Parent?          |                   | pplying for funding? It |                   | -  |
| Applicant's Biological Par            |                                              | IVI              | other                    |                  | Ciare             | nice Campea             | unding            |    |
| Birth Surname of Father               | Father's Given Name(s)                       |                  | Place of Birth (To       | wn or City/      | Province / C      | ountry) Birth Date      | (YYYY / MM / DE   | )) |
| Right                                 | Guy Valentino                                |                  | Winnipeg/                |                  |                   |                         | 01/23             |    |
| Birth Surname of Mother               | Mother's Given Names (s)                     |                  | Place of Birth (Tov      | n or City/P      | rovince/Co        |                         | YYYY / MM / DI    | )) |
| Lady                                  | Nicole Nice                                  |                  | Saskatoor                | / SK             |                   | 1929/                   | 04/25             |    |
| Applicant's Children                  | N CN 4 (C)                                   | (D               | Birth Date (             | nnnr / 1 / 1 / 1 | (DD)              | Gender                  | Adopted           |    |
| Children's names (Surname, Given I    | Name[s]) Place of Birth (City) Regina, SK    |                  | 2001                     | Jan              | 100               |                         | 0                 |    |
| Carring Boy Sample                    | negilia, Sr                                  | `                | 2001                     | Jan              | 01                | Female                  |                   |    |
|                                       |                                              |                  | _                        |                  |                   |                         | $\dashv$ $\dashv$ |    |
|                                       |                                              |                  |                          | Jan              | 01                | Female                  | -                 |    |
|                                       |                                              |                  |                          | Jan              | 01                | Female                  | _  닏              |    |
|                                       |                                              |                  |                          | Jan              | 01                | Female                  |                   |    |
|                                       |                                              |                  |                          | Jan              | 01                | Female                  |                   |    |

Once you have filled out all the pages of the document, it's time to email in your application to info@mnsregistry.ca. How to email in your application shown below.

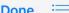

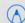

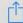

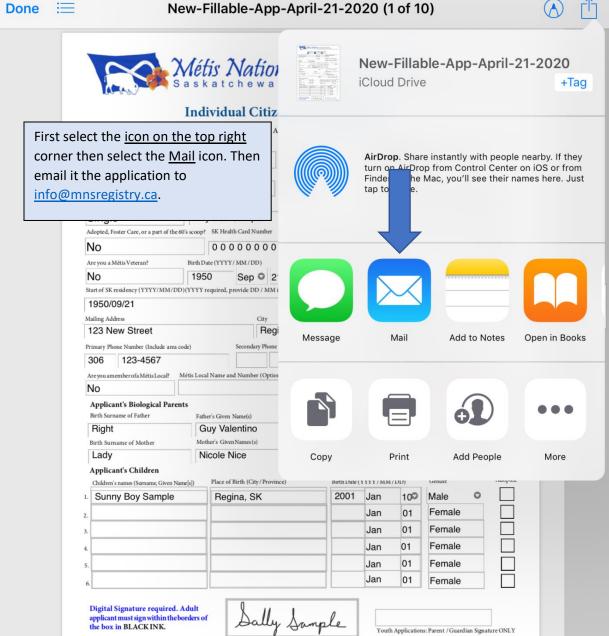